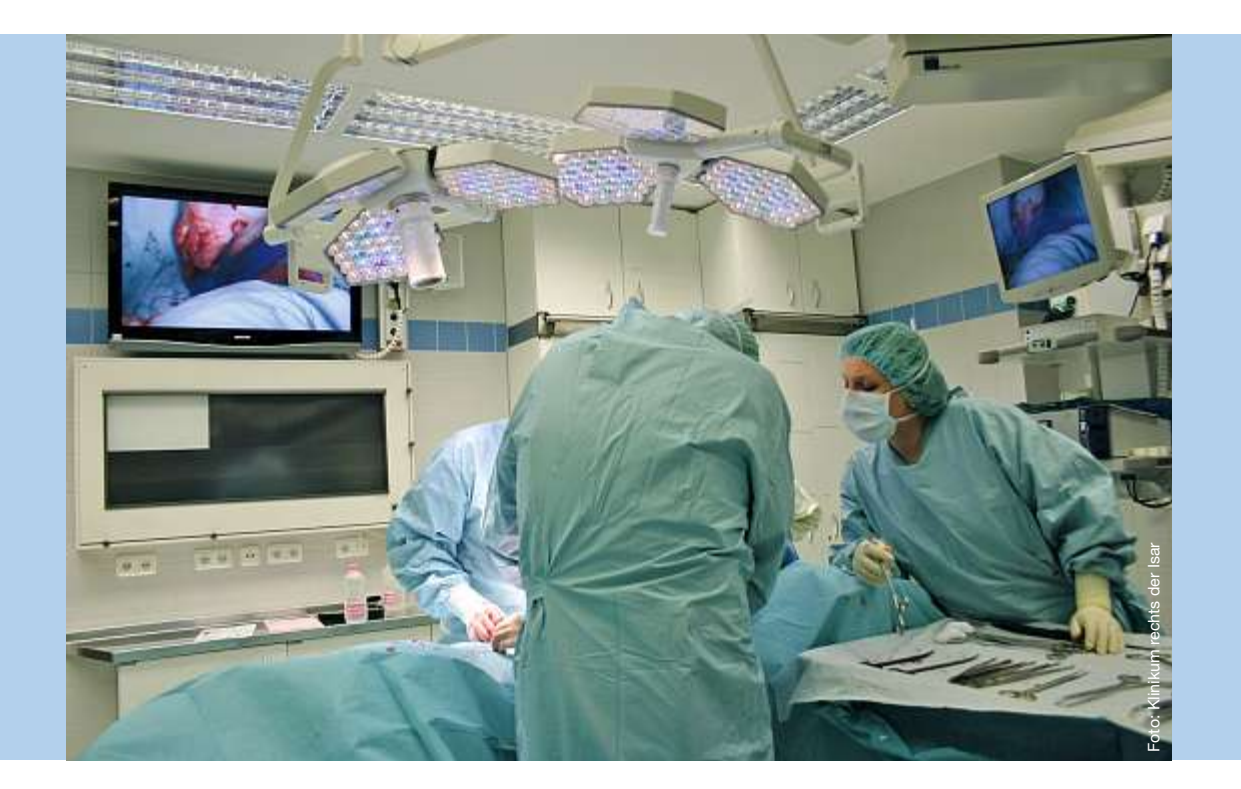

## Multimedia im OP

**Einen komplett neu ausgestatteten Operationssaal nahm die Frauenklinik am TUM-Klinikum rechts der Isar im Oktober 2007 in Betrieb. Highlight der 150000 Euro teuren Einrichtung ist ein Multimedia-System, das unter anderem die Live-Übertragung von Bild und Ton aus dem OP ermöglicht.**

Kameras in der neuen Endoskopieeinheit, in der OP-Lampe und an der Raumwand filmen das Geschehen im Raum und auf dem OP-Tisch. Ihre Bilder können mit Hilfe des Multimedia-Systems einschließlich Ton übertragen werden. Die Aufnahmen sind zum einen im Operationssaal selbst auf verschiedenen Bildschirmen zu sehen, zum anderen können die Ärzte der Frauenklinik die Geschehnisse im OP an ihren Arbeitsplätzen auf den einzelnen Stationen und im Konferenzraum der Klinik verfolgen. Oberarzt PD Dr. Volker Jacobs erläutert die Vorteile: »Mit dem neuen System können die Ärzte aus dem OP direkt mit ihren Kollegen kommunizieren. Wenn wir beispielsweise bei einem ungewöhnlichen Befund den Rat unserer Direktorin, Prof. Kiechle, benötigen, kann sie jetzt die Situation am OP-Tisch ohne Zeitverzug direkt von ihrem Büro aus fundiert beurteilen und muss nicht mehr

unbedingt selbst in den OP kommen. Bisher war so etwas mit hohem Aufwand verbunden, da man sich vor dem Betreten des OPs ja immer umziehen muss. Ein weiterer großer Gewinn für uns ist, dass wir das neue System wunderbar für Lehre und Fortbildung einsetzen können: Die Übertragung der Bilder aus dem OP in den Konferenzraum ermöglicht es uns, dort den Studenten und Ärzten in Aus- und Fortbildung ganz genau zu zeigen und zu erklären, wie eine bestimmte Operation abläuft.«

Zur neuen Ausstattung gehören auch hochmoderne OP-Lampen mit Leuchtdioden, die sich in Helligkeit und Lichttemperatur variieren lassen. So kann der Operateur aus einer Vielzahl an Lichtverhältnissen und Kontrasten wählen, um sich die optimale Sicht zu verschaffen. Sowohl die Lampen als auch der OP-Tisch sind bequem mit Hilfe einer Sprachsteuerung veränderbar: Durch einfache Kommandos kann der Operateur beispielsweise die Höhe des OP-Tischs oder den Neigungswinkel der Rückenlehne einstellen.

*Tanja Schmidhofer*